## **Installation Office 365**

- Coronavirus (Covid-19) -

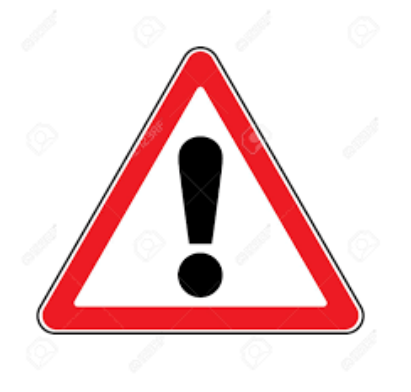

Publication date: lundi 6 avril 2020

**Copyright © - Tous droits réservés**

Dans le contexte de la crise sanitaire actuelle, nous sommes tous mobilisés afin de garantir aux élèves et aux familles une continuité pédagogique dans les meilleures conditions.

L'accord du Conseil départemental d'Eure-et-Loir avec Microsoft pour la souscription à des licences Office 365 afin de couvrir l'intégralité du parc informatique des collèges donne la possibilité à chaque utilisateur, qu'il s'agisse d'enseignants, de personnels administratifs ou d'élèves, d'installer la suite Office 365 (Word, Excel, Powerpoint...) sur un maximum de cinq périphériques personnels.

La présente notice vise à expliquer, pas à pas, les étapes nécessaires à cette installation.

Richard Manceau Chef d'établissement